## **Domain of Assignee**

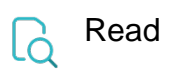

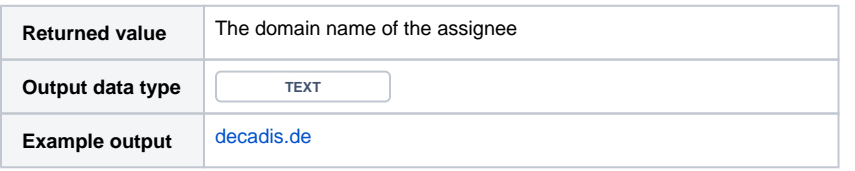